# Calling Conventions

**Hakim&Weatherspoon& CS&3410,&Spring&2011& Computer Science** Cornell University

See P&H 2.8 and 2.12

#### Announcements

PA1 due *this* Friday

Work in pairs

 $\mathcal{C}$ 

Use your resources

• FAQ, class notes, book, Sections, office hours, newsgroup, CSUGLab, etc

PA2 will be available this Friday

- PA2 builds from PA1
- Work with same partner
- Due right before spring break

#### Announcements

Prelims1: next Thursday, March 10<sup>th</sup> in class

- We will start at 1:25pm sharp, so come early
- Closed Book

 $\mathcal{L}$ 

- Cannot use electronic device or outside material
- Practice prelims are online in CMS
- Material covered
	- Appendix C (logic, gates, FSMs, memory, ALUs)
	- Chapter 4 (pipelined [and non-pipeline] MIPS processor with hazards))
	- Chapters 2 and Appendix B (RISC/CISC, MIPS, and calling) conventions)
	- Chapter 1 (Performance)
	- **HW1, HW2, PA1, PA2**

# Goals for Today

Calling Conventions

- Anatomy of an executing program
- Register assignment conventions,
- Function arguments, return values
- Stack frame, Call stack, Stack growth
- Variable arguments

Next time

- More on stack frames
- globals vs local accessible data
- callee vs callrer saved registers

#### Example program

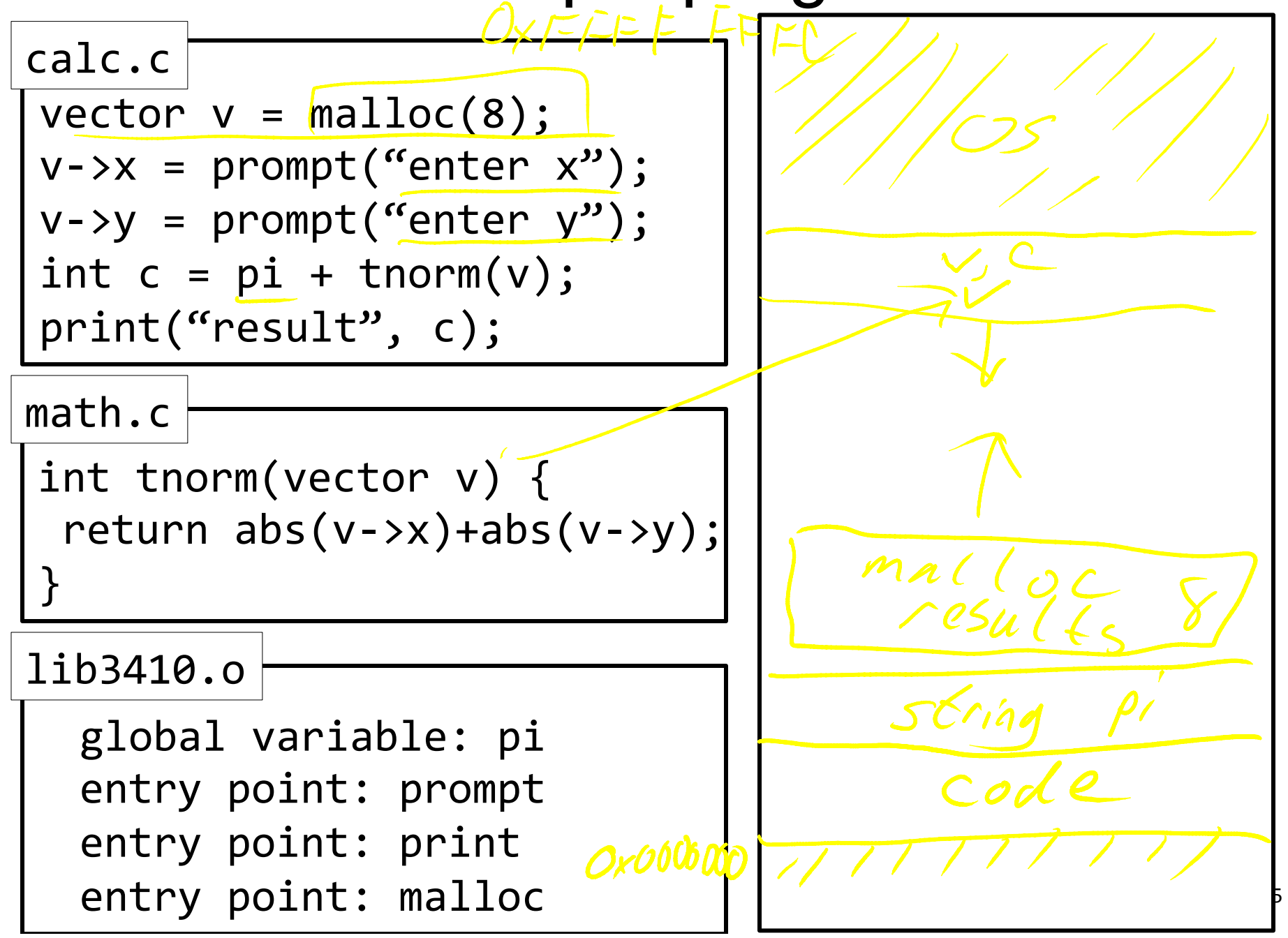

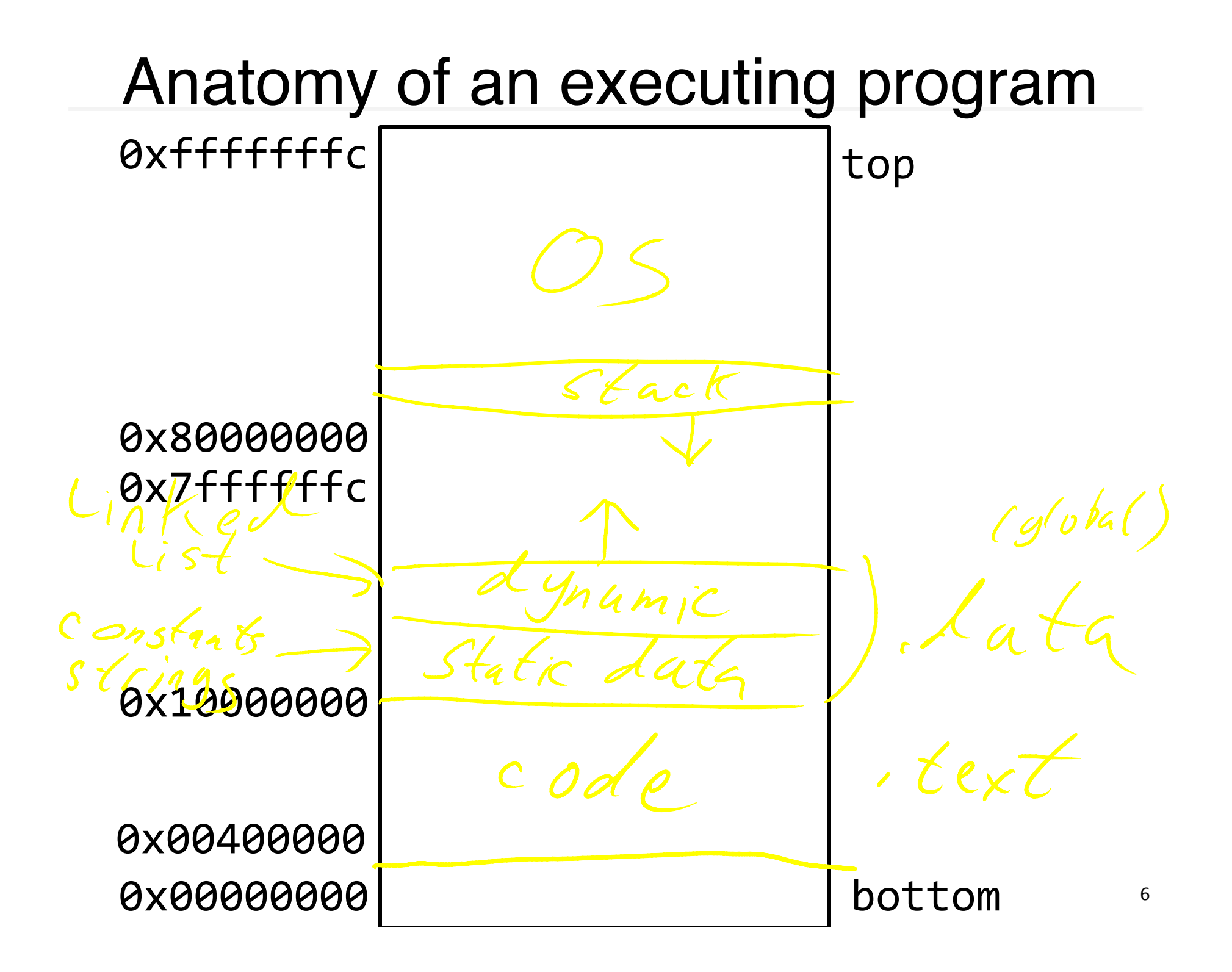

#### math.s

int'abs(x)'{' return'x'<'0'?'–x':'x;' }' int tnorm(vector'v)'{' 'return'abs(v0>x)+abs(v0>y);' }' math.c

abs:

# arg in $(r3)$ , return address in r31 # leaves result in r3

$$
\frac{6LZ}{J} \cdot \frac{3}{3}, \frac{120}{10}
$$
  
neg:  
 $\frac{546}{J} \cdot \frac{3}{3}$ 

 $W<sup>h</sup>$ tnorm:) # arg in $\sqrt{r4}$ , return address in $\left($ r31) # leaves result in  $r4$  $0.6n^3$ 

 $vector_v = malloc(8);$  $v\rightarrow x$  = prompt("enter  $x''$ );  $v \rightarrow y = prompt('center'y');$ int  $c = pi + tnorm(v)$ ; print("result", c); calc.c

#### .data)

str1: .asciiz "enter x" str2: .asciiz "enter y" str3: .asciiz "result" .text)

.extern prompt .extern print .extern malloc

.extern tnorm .global dostuff Calc.<sub>S</sub> # no args, no return value, return addr in r31 MOVE r30, r31 LI  $r3,8$  # call malloc: arg in  $r3$ , ret in  $r3$ JAL malloc MOVE  $r6$ ,  $r3$  #  $r6$  now holds v LA r3, str1  $\#$  call prompt: arg in r3, ret in r3 JAL prompt SW r3,0(r6)  $V$  # Store  $X$  at  $vx$ LA  $r3$ , str2  $\#$  call prompt: arg in  $r3$ , ret in  $r3$ JAL prompt SW r3, 4(r6)  $V$  # sfore y at  $v+4$ MOVE r4, r6 # call tnorm: arg in r4, ret in r4 JAL tnorm LA r5, pi $\sum$ <sup>'</sup> $\frac{1}{2}$  a PROBLEM ~3, ~30 LW $r5,0(r5)$ ADD r5, r4, r5 LA  $r3$ , str3  $\#$  call print: args in  $r3$  and  $r4$ MOVE r4, r5 JAL print

## Calling Conventions

Calling Conventions

- where to put function arguments
- where to put return value
- who saves and restores registers, and how
- stack discipline

Why?

- Enable code re-use (e.g. functions, libraries)
- Reduce chance for mistakes

Warning: There is no one true MIPS calling convention. lecture  $!=$  book  $!=$  gcc  $!=$  spim  $!=$  web

#### Example

```
Main calls
void main() \{int x = ask("x?");int y = ask("y?");
  test(x, y);
}'
void test(int x, int y) {
  int d = \sqrt{sqrt}(x*x + y*y);rint
  if (d == 1)print("unit");
  return d;
}'
```
#### MIPS Register Conventions

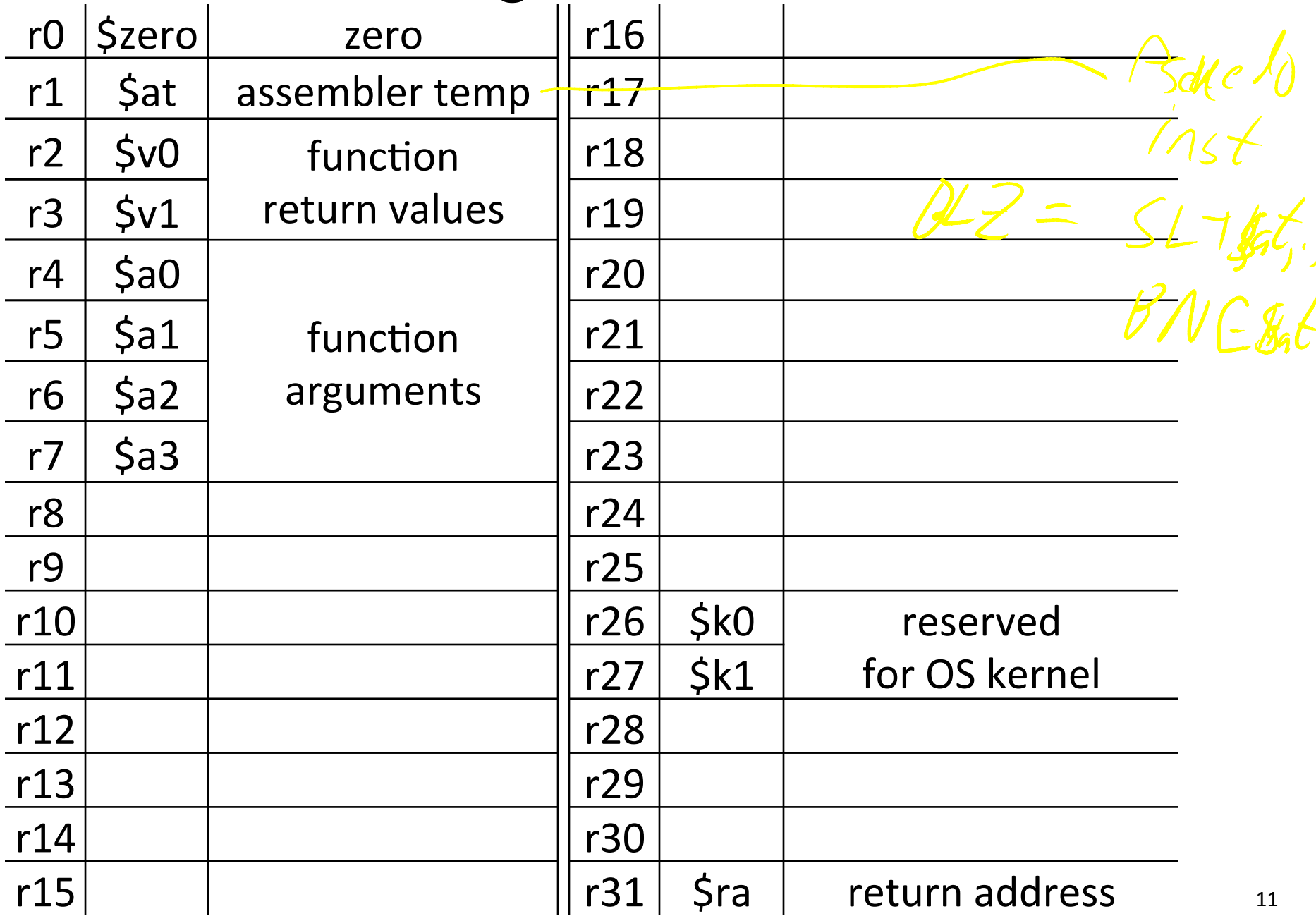

#### Example: Invoke

main:

 $1444$ 

void main()  $\{$  $st_{f}$   $y$   $y$ LA \$a0, strX int  $x = ask('x?")$ ; JAL ask # result in \$v0  $\rightarrow$  Move  $I_r$ 16, Sv $O$ int  $y = ask("y?"$ ); LA  $$a0, strY$ test $(x, y)$ ; JAL ask # result in \$v0 }' Move  $\frac{1}{4}$  /7, 800 "Call stach Move Salz r16 # x assures  $M_{OV}$ e  $|A_1 + B_2| + Y$  $r l c \rightarrow \text{box}$  $JAL$   $teqt$ do not change JR #Ca

## Call Stack

Call stack

• contains *activation records* (aka)*stack(frames*))

One for each function invocation:

- saved return address
- local variables
- ... and more

Simplification:

• frame size & layout decided at compile time for each function

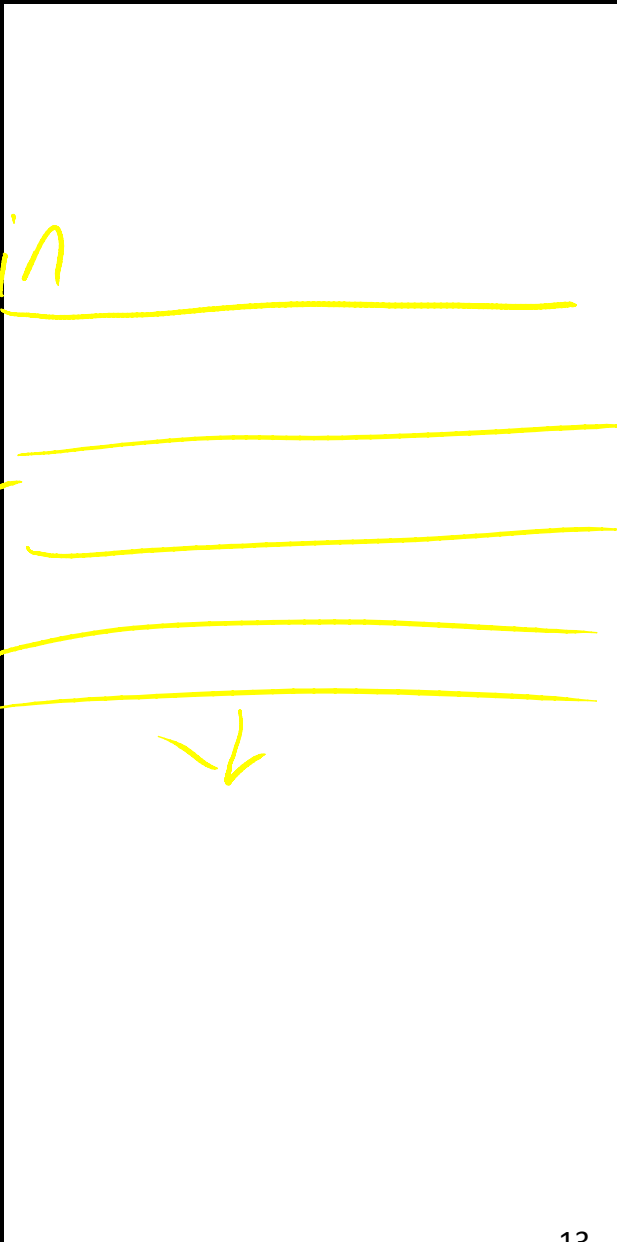

## Stack Growth

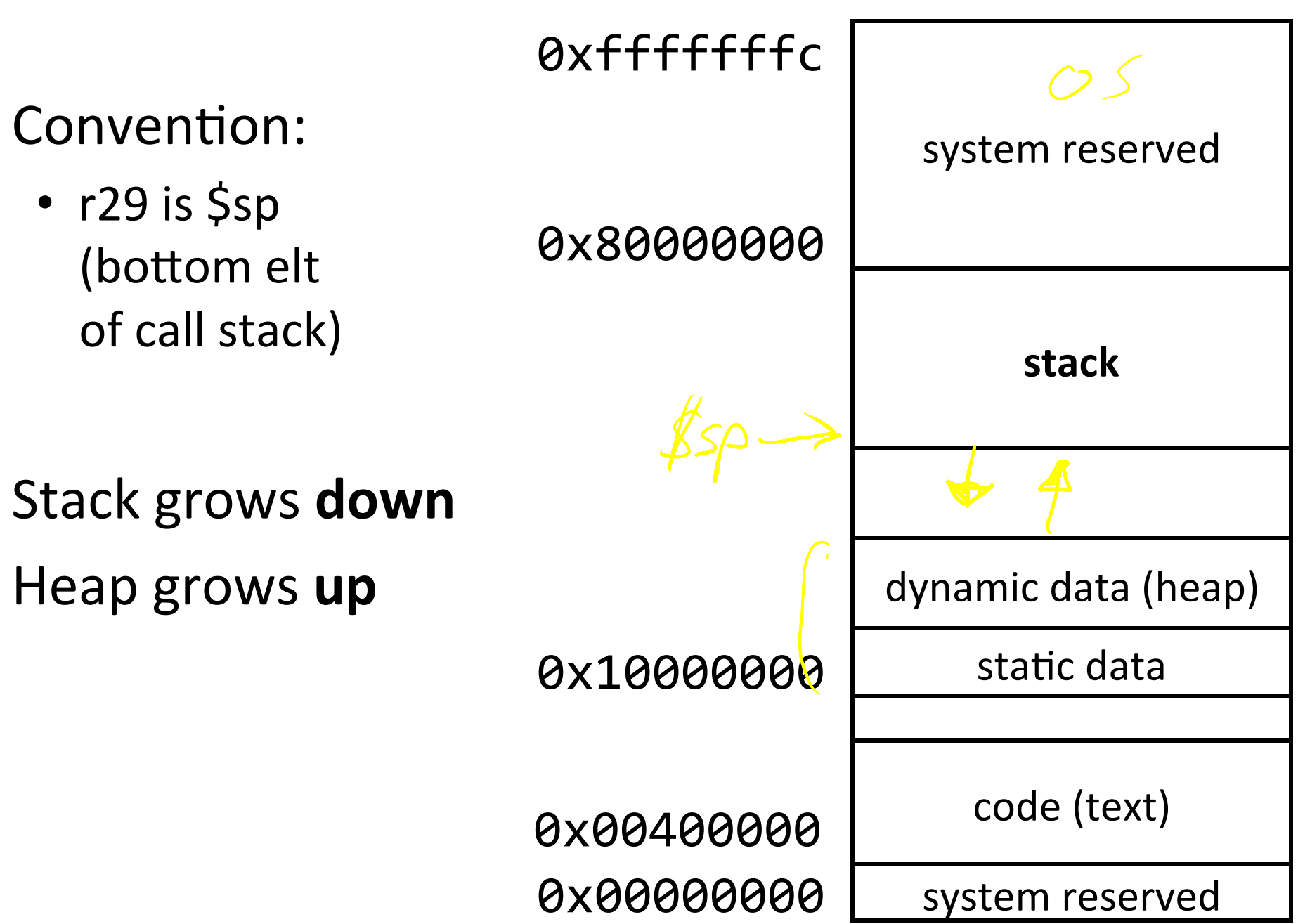

## Example: Stack frame push / pop

void main()  $\{$ int  $x = ask('x?")$ ; int  $y = ask("y?"$ ); test $(x, y)$ ;

main: # allocate frame ADDUI \$sp, \$sp, -12 # \$ra, x, y # save return address in frame SW \$ra, 8(\$sp)

 $S_{C}$  \$v0, 4 (\$SP)<br> $S_{C}$  \$v0, 0 (\$SP)

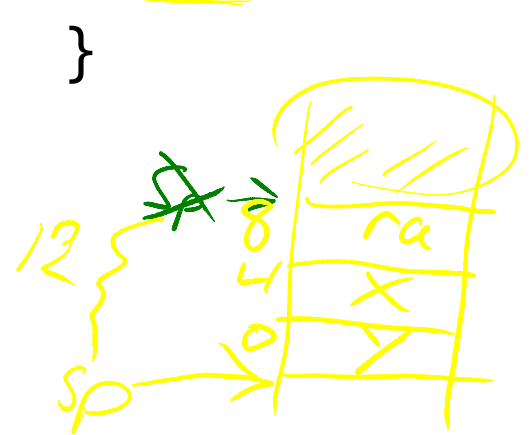

# restore return address LW  $\textsf{Sra},\textsf{8}(\textsf{Ssp})$ # deallocate frame ADDUISsp, Ssp, 12  $\rho_{op}$  stack

## Recap

Conventions so far:

- args passed in  $$a0, $a1, $a2, $a3$
- return value (if any) in  $$v0, $v1$
- stack frame at \$sp
	- contains \$ra (clobbered on JAL to sub-functions)
	- contains local vars (possibly clobbered by sub-functions)
- Q: What about real argument lists?

Arguments & Return Values int min(int a, int b);  $\oint a \theta$ ,  $\alpha$  $\mathcal{J} \alpha$   $\mathcal{O}_y \mathcal{J} \alpha$ int paint(char c, short d, struct point p); int treesort(struct Tree \*root, int[] A); struct Tree \*createTree();<sup>326,6</sup>5 890, Rel int max(int  $a$ , int  $b$ , int  $c$ , int  $d$ , int  $e$ );

a, GC, L in Fegs

Conventions:

- align everything to multiples of 4 bytes  $\epsilon$  on slach
- first 4 words in \$a0...\$a3, "spill" rest to stack  $a^0$ - $a^3$

#### Argument Spilling invoke sum $(0,1,2,3,4,5);$  $2400$  $0.79$ main: sum:)  $sa$  /  $e$   $b$ ...) ...)  $1 = O + 1$  $Savo$ ADD \$v0, \$a0, \$a LI $\$a0,0$ ADD \$v0, \$v0, \$a2 LI $\$a1,1$ scal<br>Var  $ADD$  $$v$ 0,  $$v$ 0,  $$v$ 0,  $$a3$ LI $\$a2,2$ LI $\$a3,3$ LW  $$v1, 0$ ( $$sp$ ) ADDI \$sp, \$sp, -8  $ADD$  $$vO, $vO, $vO, $v1$  $LW$  \$v1,  $4$ (\$sp) LI r8, 4  $ADD$  $$v0,5v0,5v1$ SW $r8$ ,  $0(5sp)$ ...) LI r8, 5 JR \$ra  $SWr8, 4(Ssp)$ JAL sum ADDI \$sp, \$sp, 8 18)

## Argument Spilling

printf(fmt, ...) main: ...) LI  $$a0, str0$ LI $\$a1,1$ LI $\$a2,2$ LI $\$a3,3$ # 2 slots on stack LI r8, 4 SW  $r8$ ,  $0(5sp)$ LI r8, 5 SW  $r8$ ,  $4(5sp)$ JAL sum

```
printf:
...)
if (argno==0)
   use $a0
else if (argno==1)use$a1
else if (argno==2)use) 5a2else if (argno==3)
   use $a3
else)
   use $sp+4*argno)
...)
```
## VarArgs

Variable Length Arguments

Initially confusing but ultimately simpler approach:

- Pass the first four arguments in registers, as usual
- Pass the rest on the stack (in order)
- Reserve space on the stack for all arguments, including the first four

Simplifies varargs functions

- Store a0-a3 in the slots allocated in parent's frame
- Refer to all arguments through the stack

 $Stach$ 

## Recap

Conventions so far:

- first four arg words passed in \$a0, \$a1, \$a2, \$a3
- remaining arg words passed on the stack
- return value (if any) in  $$v0, $v1$
- stack frame at \$sp
	- contains \$ra (clobbered on JAL to sub-functions)
	- contains local vars (possibly clobbered by sub-functions)
	- $-$  contains extra arguments to sub-functions
	- $-$  contains **space** for first 4 arguments to sub-functions